# **betanobetano : +1,5 Apostas em Corrida**

**Autor: symphonyinn.com Palavras-chave: betanobetano**

### **betanobetano**

Se você é apaixonado por apostas desportivas, temos ótimas notícias para você! Agora é possível realizar suas apostas favoritas no conforto da sua betanobetano casa, através do seu PC. Baixe o Betano para PC e você terá a melhor experiência de apostas, com uma ampla variedade de opções desportivas e cassino.

#### **Quando e onde baixar o Betano para PC?**

O Betano está disponível para download em betanobetano diversos emuladores de aplicativo Android, como o LDPlayer e BlueStacks, além da Microsoft Store. Basta acessar a loja de sua betanobetano preferência e procurar por "Betano" no buscador. Clique em betanobetano "Descarregar" e siga as instruções para completar o download e instalação.

#### **O que fazer depois de baixar o Betano para PC?**

Após instalar o aplicativo no seu PC, é necessário logar ou criar uma conta no Betano. Depois de logado, você poderá navegar livremente pelo menú do Betano, explorando as opções de apostas desportivas e cassino. É possível baixar as apostas e assistir aos jogos em betanobetano tempo real.

#### **Quais os benefícios de apostar pelo Betano com o PC?**

Apostar pelo Betano com o PC tem diversas vantagens, como maior comodidade e praticidade, acesso a mais informações e opções de aposta, além de uma melhor qualidade de imagem e som.

#### **Mais informações sobre o Betano**

**Empresa:** A empresa Betano faz parte do grupo Kaizen Gaming International Ltd e tem presença em betanobetano vários países, como Brasil, Portugal,- germany, Roménia, Greece e Chipre. Ela funciona desde 2013 e Investe em betanobetano patrocínios desportivos desde 2024.

**Aplicativos móveis:** Jogue pelo aplicativo Betano no Android ou no site mobile. É possível fazer as apostas favoritas em betanobetano qualquer lugar e tempo, além de se beneficiar das vantagens de um app móvel concebido e otimizado para ser usado em betanobetano qualquer dispositivo.

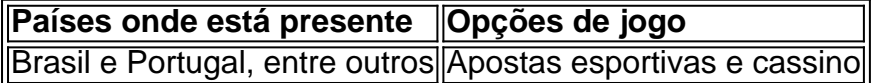

#### **Frequentes Perguntas**

• Para jogar Betano Apostas Online com GameLoop no PC: Abre o GameLoop, procura por "Betano Apostas Online" nos resultados da pesquisa e clica em betanobetano "Install". Depois divirta-se jogando.

• Para baixar Betano Apostas Online no PC | Oficial GameLoop: Acessar a página inicial, clicar no botão "Download our Android app", clicar no banner para download.

### **Partilha de casos**

comum encontrar [7games apps de jogos](http://valtechinc.com/pdf/7games-apps-de-jogos-2024-07-01-id-1724.html) que oferecem bonus de cadastro para seus novos usuários. Essa é uma

ótima oportunidade para quem deseja começar a apostar online, pois esses bônus permitem que você tenha um saldo inicial maior e aumente suas chances de ganhar. No Brasil, em várias 7 games apps de jogos que oferecem esse tipo de promoção. Algumas delas são: Bet365 Rizk Betano

Mas como funciona esse tipo de promoção e o que é necessário fazer para obter esse

## **Expanda pontos de conhecimento**

comum encontrar [7games apps de jogos](http://valtechinc.com/pdf/7games-apps-de-jogos-2024-07-01-id-1724.html) que oferecem bonus de cadastro para seus novos usuários. Essa é uma

ótima oportunidade para quem deseja começar a apostar online, pois esses bônus permitem que você tenha um saldo inicial maior e aumente suas chances de ganhar. No Brasil, em várias [7games apps de jogos](http://valtechinc.com/pdf/7games-apps-de-jogos-2024-07-01-id-1724.html) que oferecem esse tipo de promoção. Algumas delas são: Bet365 Rizk Betano

Mas como funciona esse tipo de promoção e o que é necessário fazer para obter esse

### **comentário do comentarista**

Olá, pessoal! If you're looking for a convenient and practical way to make your sports bets, Betano has got you covered! You can now download Betano for PC and enjoy the best sports betting experience from the comfort of your own home.

But, you may ask, what's the process of downloading and installing Betano on PC? It's easy! You can download Betano from various emulators of Android, such as LDPlayer and BlueStacks, as well as the Microsoft Store. Simply search for "Betano" in the search bar, click on "Download", and follow the instructions to complete the download and installation.

Once you've installed the application on your PC, you'll need to log in or create an account on Betano. After logging in, you can browse the menu freely, exploring the various sports betting options and casino games. You can even live stream the games and place bets in real-time! But, what are the benefits of using Betano on PC? For starters, it's much more comfortable and practical than using a mobile device. You'll have access to more information and betting options, as well as better image and sound quality.

So, what are you waiting for? Download Betano for PC now and start enjoying the ultimate sports betting experience!

Oh, and did you know that Betano is part of the Kaizen Gaming International Ltd group and has a presence in several countries, including Brazil, Portugal, Germany, Romania, Greece, and Cyprus? They've been around since 2013 and have been investing in sports sponsorships since 2024. Pretty cool, right?

And, if you're on-the-go, you can still place your bets using the Betano mobile app. It's designed to be user-friendly and optimized for use on any device, so you can Place your bets Anytime, Anywhere!